**Simplewall (Wfp Tool) Crack**

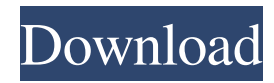

## **Simplewall (Wfp Tool) Crack+ With Registration Code [32|64bit] Latest**

..To configure the application to block unwanted apps, open the 'Settings' window. This window is displayed when you run the app for the first time or after a new filter set has been installed... ..In the upper left corner of the window, you will find a small icon that enables you to add custom rules... ..These can then be configured in the 'Rule Definition' window... ..Rule Definition is the main window of the application... ..You can type the full path to a file on your PC (you'll find your ruleset in the /home/user/ folder) in the file selection box... ..Additionally, you can select the custom rule types to be displayed... ..You can create or edit rules as a part of the application and install them in the application... ..Simplewall can also use the Windows Filtering Platform (WFP) Registry to install the new rule set.. ..You can find your installed filter sets and custom rules in the 'Rule Sets' window... .. You can delete the WFP rule set completely or select 'Ignore' in the case of custom rules... ..You can also create an uninstaller that will allow you to easily remove simplewall from your computer after you've finished installing it... ..If you've selected a custom rule, a second window will be displayed that allows you to select the location where you want to store the rule... ..As with the 'rule definition' window, you can also enter a full path to a file on your PC... ..You can create rules, select the application they will be applied to, and select where they will be applied... ..You can choose the file types to be added, based on the custom rules you selected in the 'rule definition' window... ..The 'Uninstall' button will uninstall simplewall and uninstall all installed rules if you select 'Apply Rules to All Processes' in the 'rule definition' window... ..The 'Save Rule Set' button will add the selected rule set to the application... ..For this to work, simplewall requires some system drivers. It cannot be run if the latest Windows Firewall Driver is installed... ..You can use the 'Troubleshooting' button to open a log file that will help you diagnose errors or issues

### **Simplewall (Wfp Tool) [2022-Latest]**

- Win7: when used by simplewall and the security mode set to 'trust no one', simplewall will no longer block outbound connections to anything - Win8: the 'Trust no one' security mode will require that a Win7 keymacro be installed - Win10: 'Trust no one' security mode is supported - Win10: rule set is now called 'MACHINE\_TRUST\_NO\_ONE' Known issues: - Some servers may need to be restarted after changing the keymacro's network settings to take effect - Some servers may need to be restarted after changing the rules of the Windows Firewall (the firewall service will be stopped and started to reflect the changes in the firewall rules) - Some services may need to be restarted after changing the rules of the Windows Firewall (the service will be stopped and started to reflect the changes in the firewall rules) The Windows Firewall can cause problems in Linux, which is why the application needs to be installed on a Windows machine. In addition, the installation of the application has to be signed with a self-sign certificate and the signature has to be verified when the installation is complete. To ensure that the application is protected by the Windows Firewall, simplewall checks for this condition every time it runs. It does not however check for this condition every time a user runs the application. Because simplewall uses Windows API services that are not available on Linux, a Linux version of the application cannot be developed. There is no release date for such a version yet. The password is not stored in plaintext. It is protected by a hash. This ensures that any third-party with access to the hard disk, including any anti-virus software or maintenance services, will not be able to access this data. For more information, please refer to the 'Help' section in the application or the simplewall wiki: The wiki contains more detailed instructions as well as helpful hints and tips. AppImage for Linux and OS X (MAC): AppImage for Linux and OS X (MAC) is a portable application. These files are really small, meaning that they can be installed on any Linux or OS X device as easily as they can be transferred from one computer to another. AppImages are directly executable files (on Linux or OS X) that run on any other Linux or OS X computer. Using the Application Image (AppImage 77a5ca646e

### **Simplewall (Wfp Tool) Crack +**

Simply blocking process access to Windows. Recommended to the novice to remove malicious processes from the system. Developed by GSK Security Lab. Collects information about blocked/dropped packets, events and activities and saves it in a database. XRDP Project Windows Remote Desktop Protocol - Written by Konstantin Konstantinov Author Author's github repository: Introduction XRDP protocol is used to establish remote connections to a Windows desktop. Download the project xrdp-\*.\*.zip from and unpack it. On Windows 8.x and Windows Server 2012 make the appropriate changes in the'src' folder in the files 'XRdp.c' and 'XRdp.h'. On Windows 7 and earlier check the changes in the'src' folder in the file 'XRdp.c'. Tested on Windows 10 (Build 10586.400) and Windows Server 2016. ASPRS Project ASPRS - An Open Source Protocol for the Secured Management of Real-time Data. - Written by Bernhard Hauschild Author Author's github repository: Introduction The project has been created with the goal of being an open-source protocol for the management of real-time data over the Internet. It is mainly used for the transmission of data from security cameras, but can also be used to transmit any other type of data. Download the project asprs-\*.\*.zip from and unpack it. On Windows 8.x and Windows Server 2012 make the appropriate changes in the'src' folder in the files 'ASPRS.c' and 'ASPRS.h'. On Windows 7 and earlier check the changes in the'src' folder in the file 'ASPRS.c'. Tested on Windows 10 (Build 10586.400) and Windows Server 2016. Mobility Threat Protection Project

### **What's New In?**

\* Prevent network access for the applications shown here \* Custom rules can be defined in the windows firewall settings \* Everytime an application requests access to the network, it is placed in a list, where you can select which apps can access the Internet and which are blocked. SMET - Simple Message Exchange Tool for Network Applications published: 17 Apr 2012 Simplest way to install OpenVPN on Windows (2) This video teaches you how to install and configure OpenVPN for Windows 10. This video is a part of our VirtualizationVideoSeries. Subscribe our channel to watch the latest tutorials and series: Follow us on: LinkedIn: Facebook: Twitter: This is a short Video tutorial which is intended to show the simplest way to protect the Microsoft Windows 8.1 from VIRUS attacks. It is very important to control the access to your system and VIRUS are a big risk. SYSTEM INFORMATION: VIRUS INFORMATION: published: 06 Jan 2015 SMART Cable/DSL Internet Install - Tips & Tricks I am hoping to start a series of tutorials on the "DIY" install of an Internet connection for a home or small business. I have tried to break this series down into about 5 to 10 minute chunks. The first part in the series is here: Please see my follow up post here: there aren't too many ways to do this now. published: 13 Jul 2016 Router installation guide for PROFINET communication Introduction: in this tutorial I will explain you, how to configure Cisco router for Profinet communication with Cwc basestation. System Requirement: 1.A router C1900. 2. A Profinet basestation CCW600L. 3.A Cable (if required). 4.An active internet connection. This tutorial is only for basic configuration of router for a Profinet network.For in-depth configuration for Profinet networking. See here: Simple SMART Cable Installation Simple SMART CableInstallation - Duration: 8 Minutes 7 Seconds

# **System Requirements For Simplewall (Wfp Tool):**

Supported CPUs: x64 Intel / AMD x64 Intel / AMD Minimum: 1.7 GHz Dual Core 1.7 GHz Dual Core Recommended: 1.8 GHz Dual Core 1.8 GHz Dual Core Recommended: 1.6 GHz Quad Core 1.6 GHz Quad Core CPU Speed: 2.0 GHz 2.0 GHz CPU Speed: 2.1 GHz 2.1 GHz CPU Speed: 2.2 GHz 2.2 GHz CPU Speed: 3.0 GHz

#### Related links:

[https://poetzinc.com/upload/files/2022/06/6gkyp3DvKkcU5sG6WjZ2\\_06\\_04414111e82b81452d5ab9f1d5622b67\\_file.pdf](https://poetzinc.com/upload/files/2022/06/6gkyp3DvKkcU5sG6WjZ2_06_04414111e82b81452d5ab9f1d5622b67_file.pdf) <https://www.smallblackowned.com/wp-content/uploads/2022/06/inesur.pdf> <https://petpudddarkechinfm.wixsite.com/carkegabest/post/dataprotect-download-mac-win-final-2022> <https://portal.neherbaria.org/portal/checklists/checklist.php?clid=11329> <https://suchanaonline.com/tdmaker-crack-incl-product-key-3264bit-2022/> [https://dragalacoaching1.com/wp-content/uploads/2022/06/FLAC\\_File\\_Size\\_Reduce\\_Software.pdf](https://dragalacoaching1.com/wp-content/uploads/2022/06/FLAC_File_Size_Reduce_Software.pdf) <https://www.yesinformation.com/pink-ninja-2022-latest/> <http://mimnon.org/wp-content/uploads/2022/06/alisgar.pdf> <http://www.sweethomeslondon.com/?p=1767> <https://eqcompu.com/2022/06/06/coin-mate-crack-with-full-keygen-free/>